# **6.21 Declaración Jurada N° 1861**

### **Formulario N° 1861**

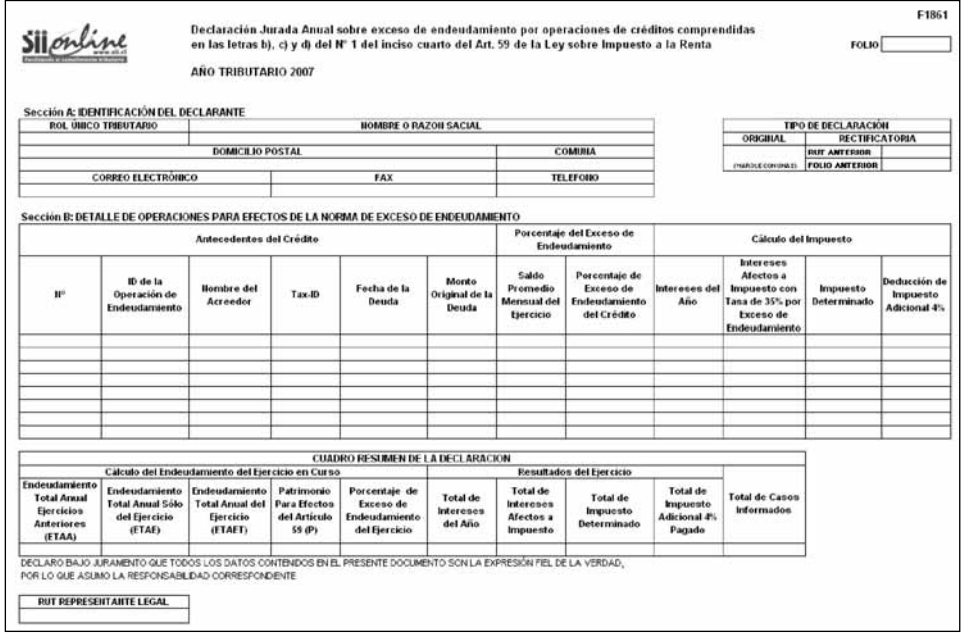

### Instrucciones Para Confeccionar la Declaración Jurada N° 1861

- 1. Esta Declaración Jurada debe ser presentada por todos aquellas personas jurídicas o naturales residentes o domiciliados en Chile que, para efectos de determinar su situación anual de exceso de endeudamiento, deben detallar las operaciones de créditos señaladas en las letras b), c) y d) del N° 1 del inciso cuarto del Artículo 59° de la Ley Sobre Impuesto a la Renta, que cumplan las siguientes características:
	- a) Contratadas o realizadas con entidades o personas relacionadas durante el ejercicio anterior.
	- b) Que producto de fusiones, divisiones, disoluciones o cualquier otro acto jurídico u operación hayan implicado el traslado o la novación de deudas al contribuyente en el ejercicio anterior, cuyos intereses estén en todo o parte afectos a la tasa de 35% en virtud de las normas de exceso de endeudamiento, ya sea que el acreedor se encuentre o no relacionado con el contribuyente. De igual forma deberán ser informados estos créditos en el caso que sus intereses se encuentren afectos a la tasa de 4% o exento, pero siempre que en estos casos el acreedor se trate de una empresa relacionada con el contribuyente.
	- c) Contratadas o realizadas en ejercicios anteriores al que se informa, que se hayan encontrado vigentes durante todo o parte del ejercicio al que corresponde la declaración, cuyos intereses hayan estado completa o parcialmente afectos a la tasa de 35% en virtud de la aplicación de las normas de exceso de endeudamiento, o bien en los casos en que el acreedor haya sido durante todo o parte de dicho período una empresa relacionada del declarante.
- 2. Se debe identificar el <u>"Tipo de Declaración"</u> en el cuadro correspondiente (Original o Rectificatoria), marcando con una "X" si es Original o indicando el RUT y folio de la declaración anterior en caso de tratarse de una Declaración Rectificatoria.
- Los valores consignados en la declaración jurada deberán estar expresados en pesos chilenos.
- 4. Deberá utilizar un registro por cada operación de crédito que realice o contrate. En el caso de créditos de la letra b) del N° 1 del Art. 59°, que permiten al deudor hacer giros o desembolsos parciales que puedan abarcar más de un período anual, cada giro o desembolso parcial se considerará como un crédito para los efectos de determinar el endeudamiento total anual.
- 5. La determinación del Patrimonio, Endeudamiento Total Anual, Saldo Promedio Mensual y Porcentaje de Exceso debe ser realizada siguiendo las instrucciones de las Circulares N° 24 de 2002 y N° 48 de 2003.
- 6. Sección A: IDENTIFICACIÓN DEL DECLARANTE

Se debe informar al contribuyente declarante o deudor de los créditos informados, indicando el RUT, nombre o razón social, domicilio postal, comuna, correo electrónico, número de fax y número de teléfono (en los dos últimos casos se debe anotar el número incluyendo su código de discado directo).

7. Sección B: DETALLE DE OPERACIONES PARA EFECTOS DE LA NORMA DE EXCESO DE ENDEUDAMIENTO

Columna "Antecedentes del Crédito":

Columna "ID de la Operación de Endeudamiento": Corresponde al código que identifica a la operación financiera. Para operaciones de las letras b) o d) del N° 1 del Art. 59°, anote el número asignado por el Banco Central de Chile al momento de declarar el crédito dentro del contexto del Compendio de Normas de Cambios Internacionales (sistema SINACOFI). Para operaciones de la letra c) del N° 1 del Art. 59°, anote el número de folio de la Declaración de Ingreso asociada al crédito (DIN - Servicio Nacional de Aduanas). Este código debe ser coincidente con el asignado a las operaciones informadas en los respectivos Formularios N°s. 1857, 1858 y 1859.

- Columna "Nombre del Acreedor": Señale el nombre o razón social del acreedor de la operación de crédito informada.
- Columna "Tax-ID": Registre el Código de Administración Tributaria o Identificación Tributaria que tiene el acreedor en el país de su residencia.
- Columna "Fecha de la Deuda": Señale la fecha de otorgamiento de la operación de crédito informada.
- Columna "Monto Original de la Deuda": Indique el monto que constituye el capital contratado al momento de adquirir la deuda.

## Columna "Porcentaje del Exceso de Endeudamiento":

- Columna "Saldo Promedio Mensual del Ejercicio": Corresponde al promedio del ejercicio de los saldos del crédito informados en cada registro, existentes al último día de cada mes, actualizados previamente al término del ejercicio de acuerdo a lo dispuesto por el N° 10 del Artículo 41 de la Ley de la Renta. Para los fines de determinar el referido promedio, se deberán sumar los saldos mencionados anteriormente y este resultado deberá ser dividido por doce o por el número de meses que comprenda el ejercicio cuando la empresa haya iniciado actividades en una fecha posterior al 1 de enero del período.
- Columna "Porcentaje de Exceso de Endeudamiento del Crédito": Señale el porcentaje de exceso de endeudamiento que afecta a la operación de crédito informada. El porcentaje de exceso de endeudamiento se determina anualmente, por lo que generalmente será idéntico para operaciones realizadas o contratadas en un mismo año. Respecto de las operaciones de crédito que provengan de ejercicios anteriores al período que se informa, así como en el caso de las novaciones a que se refiere al letra b) del N° 2 anterior de estas instrucciones que hayan quedado afectas a exceso de endeudamiento, el porcentaje de exceso que se debe registrar en esta columna es el que se haya determinado en la oportunidad en que se declaró originalmente el crédito.

#### Columna "Cálculo del Impuesto":

- Columna "Intereses del Año": Señale el monto de los intereses pagados o abonados en cuenta devengados en la operación de crédito informada. Los intereses no sólo consideran el interés o rédito pactado como tal, sino que también las comisiones y cualquier otro recargo que no sea de carácter legal, que incrementen el costo del endeudamiento y que se encuentren pagados o abonados en cuenta. Se encuentran en esta situación a modo de ejemplo: seguros, ejecución de garantías, interés por mora y recargos que provengan de cláusulas contractuales entre otros.
- Columna "Intereses Afectos a Impuesto con Tasa de 35% por Exceso de Endeudamiento": Señale el resultado de multiplicar el "Porcentaje de Exceso de Endeudamiento del Crédito" por el monto informado en el campo "Intereses del Año".
- Columna "Impuesto Determinado": Señale el monto del impuesto resultante de aplicar la tasa de 35% sobre la cifra informada en "Intereses Afectos a Impuesto con Tasa de 35% por Exceso de Endeudamiento".
- Columna "Deducción de Impuesto Adicional 4%": Indique el monto del Impuesto Adicional, tasa 4%, pagado en el ejercicio anterior, por los intereses pagados o abonados en cuenta por la operación de crédito informada, en la proporción que hayan resultado afectados por exceso de endeudamiento.

## 8. CUADRO RESUMEN DE LA DECLARACIÓN

Columna "Cálculo del Endeudamiento del Ejercicio en Curso":

- Columna "Endeudamiento Total Anual Ejercicios Anteriores (ETAA)": Señale el monto que resulta de sumar el "Saldo Promedio Mensual del Ejercicio" de las operaciones de ejercicios anteriores al informado, sólo respecto de la proporción de la operación de crédito cuyos intereses permanecen exentos o afectos al 4%.
- Columna "Endeudamiento Total Anual Sólo del Ejercicio (ETAE)": Señale el monto que resulta de sumar la columna "Saldo Promedio Mensual del Ejercicio" considerando únicamente las operaciones del ejercicio informado.
- Columna "Endeudamiento Total Anual del Ejercicio (ETAET)": Corresponde a la suma de los dos endeudamiento calculados anteriormente: [ETAA + ETAE].
- Columna "Patrimonio Para Efectos del Artículo 59 (P)": Señale el monto del patrimonio del ejercicio en curso que sirve para los efectos del Artículo 59° inciso cuarto de la Ley Sobre Impuesto a la Renta determinado en conformidad con las instrucciones impartidas a través de las Circulares N° 24 del 2002 y 48 del 2003.
- Columna "Porcentaje de Exceso de Endeudamiento del Ejercicio": Señale el porcentaje de exceso a aplicar a los intereses devengados en operaciones de crédito otorgadas en el ejercicio que se declara. Para su determinación, considere las siguientes situaciones:
	- 1. ETAET es menor o igual que 3 veces el Patrimonio: Anote "0" (cero) en este campo. En este caso no existe exceso de endeudamiento.
	- 2. ETAET es mayor que 3 veces el Patrimonio: En este caso se debe evaluar el endeudamiento proveniente de operaciones anteriores al ejercicio informado:
		- a) Si ETAA es mayor o igual que 3 veces el Patrimonio: Anote "100" en este campo. En este caso todos los créditos contratados en el ejercicio generan exceso de endeudamiento.
		- b) Si ETAA es menor que 3 veces el Patrimonio: Sólo una parte de los créditos nuevos genera exceso. Anote en este campo la cantidad resultante de aplicar la fórmula: [(ETAET – 3 P) / ETAE] x 100.